## The Law School Graduate's New Office

| finish<br>law school                                |       | 1. |
|-----------------------------------------------------|-------|----|
|                                                     |       |    |
| open<br>office                                      | A A A | 2. |
| no clients                                          |       | 3. |
| comebody<br>knock<br>loor                           | OPEN  | 4. |
| happy                                               |       | 5  |
| pick up<br>phone<br>oegin talk<br>pretend<br>client |       | 6. |
| come in<br>talk<br>client<br>minute                 |       | 7. |
| hang up<br>phone<br>what<br>do                      |       | 8. |
| telephone company<br>connect<br>phone               |       | 9  |

### Write the story in the past tense.

- In the dialogue between quotation marks ("...") you can use the present tense.
- Use *a*, *an* and *the* correctly.
- Use connecting words: [\_\_\_, and\_\_\_.] [\_\_\_, so\_\_\_.] [\_\_\_, but\_\_\_.] & [\_\_\_because\_\_\_.]. Notice the comma in the first used before and, so and but.

### Use these words to write the story:

lawyer / graduate / law school / open / new / office / clients / someone / knock / door / happy / want / think / busy / pick up / telephone / pretend / talk / someone / say / visitor /come / in / talk / client / wait / hang up / ask / what / can / do / you / nothing / answer / visitor / work / telephone / company / come / connect / telephone

vocabulary: lawyer 弁護士 client 顧客 pretend ふりをする、見せかける

### grammar structures:

1. want + someone + to + VERB (base form) EXAMPLE: I want you to call me.

2. pretend + to + VERB (base form) EXAMPLE: She pretends to like it, but she really hates it.

|         | nates it.                     |  |  |
|---------|-------------------------------|--|--|
| Picture | Sentence to match the picture |  |  |
| 1       |                               |  |  |
| 2 & 3   |                               |  |  |
| 4 & 5   |                               |  |  |
| 6       |                               |  |  |
| 7       |                               |  |  |
| 8       |                               |  |  |
| 9       |                               |  |  |

(the numbers match the pictures)

- 1. A lawyer graduated from law school.
- 2. He opened a new office,
- 3. but he <u>had</u> no clients.
- 4. Suddenly someone knocked on the door,

lawyer graduate

- 5. so he was very happy.
- 6. He <u>wanted</u> the visitor <u>to think</u> that he <u>was</u> very busy, so he <u>picked up</u> the telephone and <u>pretended to</u> <u>talk</u> to someone.
- 7. "Come in," he said to the visitor, "I am talking to a client. Wait a minute, please."
- 8. He <u>hung up the</u> telephone and <u>asked</u>, "What <u>can</u> I <u>do</u> for you?"
- 9. "Nothing," answered the visitor, "I work for the telephone company. I came to connect your telephone."

Fill in the blanks around these words to write the story correctly. Put the verbs in the past tense and use *a*, *an* and *the* correctly in front of nouns.

have no clients open knock happy. to think busy, so want pick up and pretend to talk client. "Come in," say. " talk to . wait ?" ask, " do hang up answer, "Nothing. work come to connect

# Dictation listening quiz. Fill in the missing verbs and articles (a, an, the)

| 1. | lawyer            | from law school. |                  |        |
|----|-------------------|------------------|------------------|--------|
| 2. | He                | new office,      |                  |        |
| 3. | but he no clients | S.               |                  |        |
| 4. | Suddenly someone  | on doc           | or,              |        |
| 5. | so he very happ   | y.               |                  |        |
| 6. | He                | visitor to       | that he          |        |
|    | very busy, so he  | telephone and to |                  |        |
|    | to someone.       |                  |                  |        |
| 7. | " in," he         | to               | visitor, "I      | to     |
|    | client            |                  | minute, please." |        |
| 8. | He                | telephone and    | , "What          |        |
|    | I                 | for you?"        |                  |        |
| 9. | "Nothing,"        | visitor, "I      | for              |        |
|    | telephone comp    | any. I to _      | your teleph      | none." |

#### The Vocabulary for Talking about Pronunciation

- 1. **Phoneme**: The alphabet of sounds used by speakers of a language, usually written between slash marks such as in this example:  $\frac{2}{\sqrt{3}} \frac{1}{\sqrt{7}}$  and so on
- 2. **Consonant**: A speech sound made by contact of the human speech articulators (lips, teeth, roof of the mouth, tongue and so on (see the diagram below)
- 3. **Vowel**: A speech sound made without contact of the human speech articulators

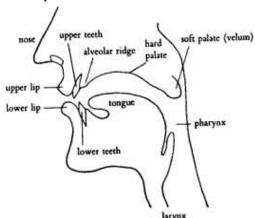

- 4. Semi-vowel: A vowel that is a little like a consonant (/j/ /r/ /\flash/). They are usually put in the same category as consonants.
- 5. **Syllable**: A part of a word that contains a vowel. The number of vowels in a word = the number of syllables in that word. A syllable can be a vowel by itself, one or more consonants followed by a vowel, a vowel followed by one or more consonants, or a vowel between one or more consonants. Consonants are indicated by C, and vowels are indicated by V.

#### A slash ( / ) indicates a break between two syllables

#### red font = vowel sound black font = consonant sound

- 1. A law/yer gra/du/a/ted from law school.
- 2. He o/pened a new o/ffice, but he had no cli/ents.
- 3. Su/dden/ly some/one knocked on the door, so he was very ha/ppy.

#### Indicate the syllables, vowels, and consonants in the remaining sentences:

- 4. He wanted the visitor to think that he was very busy, so he picked up the telephone and pretended to talk to someone.
- 5. "Come in," he said to the visitor, "I am talking to a client. Wait a minute, please."
- 6. He hung up the telephone and asked, "What can I do for you?"
- 7. "Nothing," answered the visitor, "I work for the telephone company.
- 8. I came to connect your telephone."

# The Law School Graduate's New Office

| finish<br>law school      | 1          | happy                                   | 5. |  |
|---------------------------|------------|-----------------------------------------|----|--|
| open<br>office            | Marie Area | pick up phone begin talk pretend client | 6  |  |
| no clients                |            | come in talk client minute              | 7  |  |
| somebody<br>knock<br>door | THU ILL    | hang up phone what do                   | 8. |  |
|                           |            | telephone company<br>connect<br>phone   | 9  |  |

The Law School Graduate's New Office